# **versione 0**

#### Equazioni differenziali $-0$

```
Expand [DSolve [ {y''] [x] + 3y' [x] = 12e^x + 18x + 21,Y[0] = 1, Y'[0] = 5,
  y[x, x]\left\{ \left\{ y[x] \rightarrow -3 + e^{-3x} + 3 e^{x} + 5 x + 3 x^{2} \right\} \right\}
```
### Funzioni di due variabili, punti critici  $-0$

 $f[x_1, y_2]: = (x^2 - y^2) \text{Log}[x]$  $\mathbf{Expand}$  $[\mathbf{f}[\mathbf{x}, \mathbf{y}]]$ 

 $x^2$  Log $[x]$  -  $y^2$  Log $[x]$ 

 $grad = Simplify[{Together[D[f[x, y], x]}], Together[D[f[x, y], y]]}]$ 

$$
\left\{x-\frac{y^2}{x}+2\;x\;\text{Log}\left[\,x\,\right]\,,\;-2\;y\;\text{Log}\left[\,x\,\right]\,\right\}
$$

 $Solve[grad = {0, 0}, {x, y}]$ 

Solve::ifun : Inverse functions are being used by Solve, so some solutions may not be found; use Reduce for complete solution information.  $\gg$ 

 $\{x \to 1, y \to -1\}, \{x \to 1, y \to 1\}\}$ 

 $\texttt{H}[\texttt{x$\,{}y$}_-]=\{\{\texttt{D}[\texttt{f}[\texttt{x},\,{}y]\,,\,{}x,\,{}x]\,,\,\texttt{D}[\texttt{f}[\texttt{x},\,{}y]\,,\,{}x,\,{}y]\},\,\{\texttt{D}[\texttt{f}[\texttt{x},\,{}y]\,,\,{}x,\,{}y]\,,\,\texttt{D}[\texttt{f}[\texttt{x},\,{}y]\,,\,{}y,\,{}y]\}\}\,;$ **H** $[x, y]$ ;  $\text{Print}[\text{MatrixForm}[\text{H}[\textbf{x}, \textbf{y}]]];$ 

$$
\left(\begin{array}{ccc}4-\frac{x^{2}-y^{2}}{x^{2}}+2\text{ Log }[\mathbf{x}] & -\frac{2\,y}{x} \\ -\frac{2\,y}{x} & -2\text{ Log }[\mathbf{x}] \end{array}\right)
$$

$$
\texttt{Print}\left[\texttt{MatrixForm}\left[\texttt{H}\left[e^{\frac{-1}{2}}, 0\right]\right]\right];
$$

 $\begin{pmatrix} 2 & 0 \\ 0 & 1 \end{pmatrix}$  $(2 0)$ 

 $Plot3D[f[x, y], {x, .5, .7}, {y, .2, .1, .1}]$ 

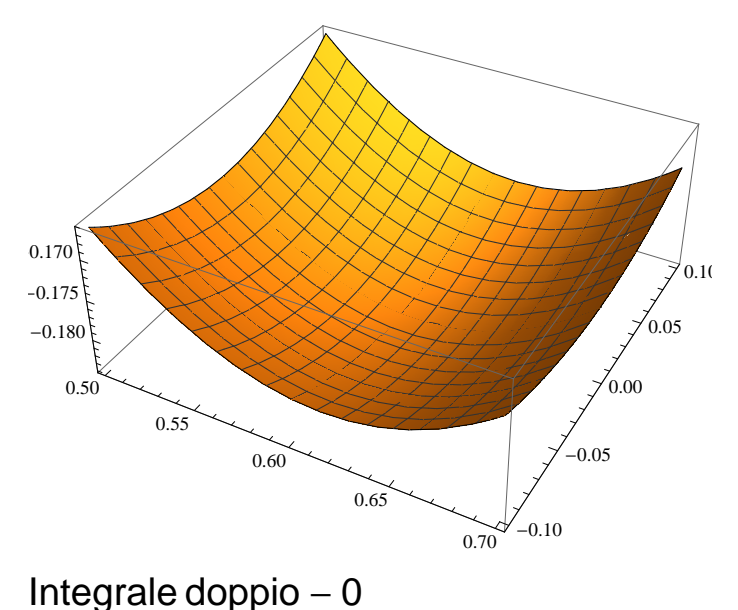

$$
f[x_{\cdot}, y_{\cdot}] := \frac{x^2 - y^2}{x^2 + y^2};
$$
\n
$$
g[r_{\cdot}, t_{\cdot}] := r f[r \cos[t], r \sin[t]],
$$
\n
$$
Print\left[\int_{\frac{2}{\cos(t)\sin(t)}}^{2} g[r, t] \, dr\right];
$$
\n
$$
\int_{\frac{2}{\cos(t)\sin(t)}}^{2} g[r, t] \, dr;
$$
\n
$$
\int_{\frac{2}{\cos(t)\sin(t)}}^{2} g[r, t] \, dr;
$$
\n
$$
Print\left[\int_{\frac{\pi}{4}}^{\frac{\pi}{2}} \int_{\frac{2}{\cos(t)\sin(t)}}^{2} g[r, t] \, dr \, dt\right]
$$

 $r \cos[2 t]$ 

 $2 \cos [2 t] - \frac{2 \cos [2 t]}{2 \cos [2 t]}$  $(Cos[t] + Sin[t])^2$  $-1 + Log[2]$ 

## Numeri complessi - 0

$$
z = \frac{\left(1 + i\sqrt{3}\right)^7}{\sqrt{3} + i}; \text{Print}[\text{Re}[z], \text{Im}[z], \text{Abs}[z], \text{Arg}[z]]]
$$
  

$$
\left\{32\sqrt{3}, 32, 64, \frac{\pi}{6}\right\}
$$

### Matrici, autovalori $-0$

$$
\ln[1] := a = \begin{pmatrix} 2 & 0 & 0 \\ 0 & 7 & \sqrt{3} \\ 0 & \sqrt{3} & 9 \end{pmatrix}; \text{ Eigenvalues [a]}
$$

Out[1]=  ${10, 6, 2}$ 

 $In[2]:=$  **Eigenvectors** [a]

$$
\{1, 0, 0\}, \{0, \frac{1}{\sqrt{3}}, 1\}, \{0, -\sqrt{3}, 1\}\}
$$

In[13]:= **m = OrthogonalizeB:81, 0, 0<, :0, 1 3**  $\{1\}$ ,  $\{0, -\sqrt{3}, 1\}$ ; MatrixForm[m]

Out[13]//MatrixForm=

1 0 0  
\n
$$
\begin{array}{ccc}\n0 & \frac{1}{2} & \frac{\sqrt{3}}{2} \\
0 & -\frac{\sqrt{3}}{2} & \frac{1}{2}\n\end{array}
$$

 $\ln[16] := \{ \text{Re} \left[ \text{Eigenvalues} \left[ \text{m} \right] \right] \},$  $Im[Eigenvalues[m]]$ ,  $Arg[Eigenvalues[m]]$ 

$$
\text{Out[16]} = \left\{ \left\{ 1, \frac{1}{2}, \frac{1}{2} \right\}, \left\{ 0, \frac{\sqrt{3}}{2}, -\frac{\sqrt{3}}{2} \right\}, \left\{ 0, \frac{\pi}{3}, -\frac{\pi}{3} \right\} \right\}
$$

```
\ln[17] := m1 = Transpose [m] ; MatrixForm [m1]
```
Out[17]//MatrixForm=

```
(1 \ 0 \ 0)0 \frac{1}{2}\frac{1}{2} -\frac{\sqrt{3}}{2}2
   0 \frac{\sqrt{3}}{2}1
```
2  $In[18]:=$  **MatrixForm**  $[m.a.m1]$ 

Out[18]//MatrixForm=  $(2 0 0)$ 0 10 0  $\begin{pmatrix} 0 & 0 & 6 \end{pmatrix}$ 

# **versione 1**

2

```
Equazioni differenziali-1
```

```
Expand [DSolve [\{y'': [x] + 2y' : [x] = 18e^x + 12x + 8,\mathbf{y}[0] = 1, \mathbf{y}'[0] = 5,
   \mathbf{y}\mathbf{x}\mathbf{y}\left\{ \left\{ y[x] \rightarrow -6 + e^{-2x} + 6 e^{x} + x + 3 x^{2} \right\} \right\}
```
Funzioni di due variabili, punti critici - 1

 $f[x_1, y_2] := (x^2 - y^2) \text{Log}[y]$ **Expand**  $[\textbf{f}[x, y]]$ 

 $x^2$  Log $[y]$  –  $y^2$  Log $[y]$ 

 $grad = Simplify[{Together[D[f[x, y], x]], Together[D[f[x, y], y]]}]$ 

$$
\left\{2 \; x \; Log\left[\, y\,\right] \,,\; \frac{x^2}{y} - y - 2 \; y \; Log\left[\, y\,\right] \right\}
$$

 $Solve[grad = {0, 0}, {x, y}]$ 

Solve::incnst :

Inconsistent or redundant transcendental equation. After reduction, the bad equation is  $1 - y = = 0$ .

$$
\Big\{\{x\rightarrow -1\,,\;y\rightarrow 1\}\,,\;\Big\{x\rightarrow 0\,,\;y\rightarrow \frac{1}{\sqrt{e}}\Big\}\,,\;\{x\rightarrow 1\,,\;y\rightarrow 1\}\Big\}
$$

 $\texttt{H}\left[\, \texttt{x}_{\_}, \, \texttt{y}_{\_}\,\right] \; = \; \left\{\, \left\{\, \texttt{D}\left[\, \texttt{f}\left[\, \texttt{x}, \, \texttt{y}\,\right],\, \texttt{x}, \, \texttt{y}\,\right],\, \, \texttt{x}, \, \texttt{y}\,\right\}\, \right\}, \;\texttt{D}\left\{\, \texttt{D}\left[\, \texttt{f}\left[\, \texttt{x}, \, \texttt{y}\,\right],\, \texttt{x}, \, \texttt{y}\,\right],\, \texttt{D}\left[\, \texttt{f}\left[\, \texttt{x}, \, \texttt{y}\,\right$ **H** $[x, y]$ ; **Print[MatrixForm[H**[**x**, **y**]]];

 $2 Log[y]$  $2\ \mathrm{x}$ y 2 x y  $-4 - \frac{x^2-y^2}{2}$  $\frac{-y}{y^2}$  – 2 Log [y]  $\texttt{Print}\left[\texttt{MatrixForm}\left[H\left[0, \frac{1}{2}\right]\right]\right],$  $\begin{pmatrix} -1 & 0 \\ 0 & 0 \end{pmatrix}$  $\begin{pmatrix} 1 & 0 \\ 0 & -2 \end{pmatrix}$ 

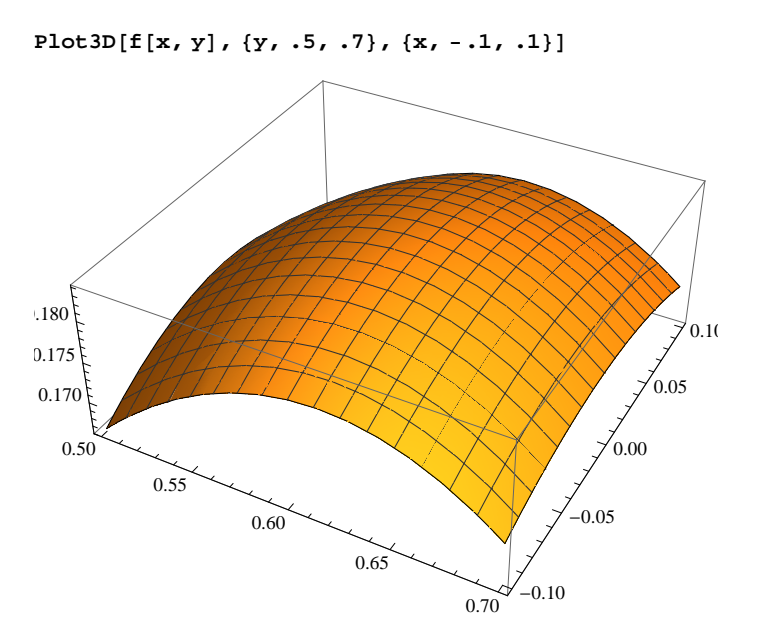

### Integrale doppio - 1

$$
f[x_{-}, y_{-}] := \frac{x^2 - y^2}{x^2 + y^2};
$$
  
\n
$$
g[r_{-}, t_{-}] := r f[r \cos[t], r \sin[t]],
$$
  
\nPrint[TrigReduce[g[r, t]],];  
\n
$$
\text{Print}\left[\int_{\frac{3}{\cos[t], \sin[t]}}^{3} g[r, t] dr\right];
$$
  
\n
$$
\int_{\frac{3}{\cos[t], \sin[t]}}^{3} g[r, t] dr;
$$
  
\nPrint
$$
\left[\int_{\frac{\pi}{4}}^{\frac{\pi}{2}} \int_{\frac{2}{\cos[t], \sin[t]}}^{3} g[r, t] dr dt\right]
$$

 $r \cos[2 t]$ 

$$
\frac{9 \cos[t] \cos[2 t] \sin[t]}{(\cos[t] + \sin[t])^2}
$$
  

$$
\frac{9}{4} - \frac{1}{4} \log[2]
$$

## Numeri complessi - 0

In[32]:= *z* **=**  $(\sqrt{3} + i)^8$ **-1 +** ä **3 ; Print**[{ $\textbf{Re}[z]$ ,  $\textbf{Im}[z]$ ,  $\textbf{Abs}[z]$ ,  $\textbf{Arg}[z]$ }]  $\{-64, 64\sqrt{3}, 128, \frac{2\pi}{3} \}$ 3 >

## Matrici, autovalori $-1$

In[19]:= **a = 5 0 -2 0 5 0 -2 0 5 ;** Eigenvalues[a] Out $[19] = \{7, 5, 3\}$ 

 $ln[20]$ := **Eigenvectors**[a]

Out[20]=  $\{(-1, 0, 1), (0, 1, 0), (1, 0, 1)\}$ 

 $\ln[27]$ : m = Orthogonalize  $[\{1, 0, -1\}, \{0, 1, 0\}, \{1, 0, 1\}]\}$ ; MatrixForm [m]

Out[27]//MatrixForm=

1  $rac{1}{2}$  0  $-\frac{1}{\sqrt{2}}$ 2 0 1 0 1  $rac{1}{2}$  0  $rac{1}{\sqrt{2}}$ 2

 $\ln[28]$ := {Re **Eigenvalues** [m] ],  $Im[Eigenvalues[m]]$ ,  $Arg[Eigenvalues[m]]$ 

Out[28]=  $\begin{array}{ccc} \{ \ 1 \ , \end{array} \frac{1}{\sqrt{2}} \end{array}$ 2 , 1 2  $\}, \{0, \frac{1}{2}\}$ 2  $, - \frac{1}{\cdot \cdot \cdot}$ 2  $\}, \{0, \frac{\pi}{4}$ 4  $\frac{\pi}{1}$ 4 >>

 $\ln[29] :=$   $m1 =$  **Transpose** [m]; MatrixForm [m1]

Out[29]//MatrixForm=

1  $\frac{1}{2}$  0  $\frac{1}{\sqrt{2}}$ 2 0 1 0  $-\frac{1}{2}$  $rac{1}{2}$  0  $rac{1}{\sqrt{2}}$ 2

 $\ln[31]:$  **Simplify** [MatrixForm [m.a.m1]]

Out[31]//MatrixForm=

 $700$ 0 5 0 0 0 3

## **versione 2**

#### Equazioni differenziali $-2$

```
Simplify [DSolve [\{y'': [x] + 4y[x] = 10e^x + 8x + 8,\mathbf{y}[0] = 1, \mathbf{y}'[0] = 5,
  y[x, x]\left\{ \{ \gamma[x] \rightarrow \frac{1}{x} \right\}2
                 (4 (1 + e^{x} + x) - 6 \cos[2 x] + \sin[2 x])
```
Funzioni di due variabili, punti critici  $-2$ 

```
f[x_1, y_2] := (x^2 - 4y^2) \text{Log}[y]\text{Expand}\text{[f[x, y]}x^2 Log[y] – 4 y^2 Log[y]
grad = Simplify[{Together[D[f[x, y], x]], Together[D[f[x, y], y]]}]
\big\{2\,\text{x Log} \,[\,\text{y}\,]\,,\,\,\frac{\text{x}^2}{\text{y}}\big\}y
                        -4 y -8 y Log[y] \}
```

```
Solve[grad = {0, 0}, {x, y}]
```
Solve::incnst :

Inconsistent or redundant transcendental equation. After reduction, the bad equation is  $1 - y = = 0$ .

$$
\left\{\left\{\mathbf{x}\rightarrow-2\text{ , }y\rightarrow1\right\}\text{ , }\left\{\mathbf{x}\rightarrow0\text{ , }y\rightarrow\frac{1}{\sqrt{\mathbf{e}}}\right\}\text{ , }\left\{\mathbf{x}\rightarrow2\text{ , }y\rightarrow1\right\}\right\}
$$

 $-2$ 

Integrale doppio - 2

-1

 $\texttt{H}[\texttt{x$\,{}_\texttt{r}$}]=\{\{\texttt{D}[\texttt{f}[\texttt{x},\texttt{y}] \texttt{,}\texttt{x},\texttt{x}],\texttt{D}[\texttt{f}[\texttt{x},\texttt{y}] \texttt{,}\texttt{x},\texttt{y}]\},\allowbreak\{\texttt{D}[\texttt{f}[\texttt{x},\texttt{y}] \texttt{,}\texttt{x},\texttt{y}] \texttt{,}\texttt{D}[\texttt{f}[\texttt{x},\texttt{y}] \texttt{,}\texttt{y},\texttt{y}]\}\};$ **H@x, yD; Print@MatrixForm@H@x, yDDD;**  $2 Log[y]$  $2~\mathrm{x}$  $\frac{1}{\sqrt{2}}$ 2 x y  $-4 - \frac{x^2-y^2}{2}$  $\frac{y^2}{y^2}$  – 2 Log [y]  $\text{Print}\left[\text{MatrixForm}\left[H\left[0, \frac{1}{2}\right]\right]\right],$  $\begin{pmatrix} -1 & 0 \\ 0 & 0 \end{pmatrix}$  $\begin{pmatrix} 1 & 0 \\ 0 & -2 \end{pmatrix}$ **Plot3D** $[\textbf{f}[x, y], {y, .5, .7}, {x, -3, .3}]$ 0.50  $0.55$ 0.60 0.65  $0.70$  $-0.2$  $0.0$  $_{0.2}^{\prime}$ 0.65 0.70  $Plot3D[f[x, y], {y, .7, 1.3}, {x, .5, 3}]$ 1 2 3  $0<sup>2</sup>$ 

0.8 1.0 1.2

$$
f[x_{-}, y_{-}] := \frac{x - y}{x^2 + y^2};
$$
  
\n
$$
g[r_{-}, t_{-}] := \text{Simplify}[r f[r \cos[t], r \sin[t]]];
$$
  
\n
$$
Print[g[r, t]],
$$
  
\n
$$
Print\left[\text{Simplify}\left[\int_{\frac{1}{x}\int_{\cos[t] + \sin[t]}}^{3} g[r, t] dr\right]\right];
$$
  
\n
$$
Print\left[\text{Simplify}\left[\int_{\frac{1}{x}}^{\frac{7}{x}} \int_{\frac{1}{\cos[t] + \sin[t]}}^{3} g[r, t] dr dt\right]\right]
$$

 $Cos[t] - Sin[t]$ 

$$
(Cos[t] - Sin[t]) \left(3 - \frac{1}{Cos[t] + Sin[t]}\right)
$$

$$
\frac{1}{2} \left(6 - 6\sqrt{2} + Log[2]\right)
$$

## Numeri complessi - 2

$$
z = \frac{(\sqrt{3} - i)^{11}}{1 + i \sqrt{3}}; Print[{Re[z], Im[z], Abs[z], Arg[z]}]
$$
  

$$
\left\{512\sqrt{3}, -512, 1024, -\frac{\pi}{6}\right\}
$$

## Matrici, autovalori $-2$

$$
ln[33] = a = \begin{pmatrix} 7 & 0 & -\sqrt{3} \\ 0 & 6 & 0 \\ -\sqrt{3} & 0 & 5 \end{pmatrix}; Eigenvalues [a]
$$

Out[33]=  $\{8, 6, 4\}$ 

 $In [34]:=$  **Eigenvectors** [a]

$$
\text{Out[34]} = \left\{ \left\{ -\sqrt{3}, 0, 1 \right\}, \{0, 1, 0\}, \left\{ \frac{1}{\sqrt{3}}, 0, 1 \right\} \right\}
$$

 $\ln[36]:=\text{m}=\text{Orthogonalize}\left[\left\{\left\{\sqrt{3},0,0,-1\right\},\{0,1,0\},\left\{\frac{1}{2}\right\}\right\}$ **3**  $, 0, 1$  | | ; MatrixForm [m]

Out[36]//MatrixForm=

$$
\begin{array}{c|cc}\n\sqrt{3} & 0 & -\frac{1}{2} \\
0 & 1 & 0 \\
\frac{1}{2} & 0 & \frac{\sqrt{3}}{2}\n\end{array}
$$

```
In [37]: = {Re[Eigenvalues[m]]}Im[Eigenvalues[m]],
      Arg[Eigenvalues[m]]
```

$$
\text{Out[37]} = \left\{ \left\{ 1, \frac{\sqrt{3}}{2}, \frac{\sqrt{3}}{2} \right\}, \left\{ 0, \frac{1}{2}, -\frac{1}{2} \right\}, \left\{ 0, \frac{\pi}{6}, -\frac{\pi}{6} \right\} \right\}
$$

```
\ln[38] := m1 = Transpose [m] ; MatrixForm [m1]
Out[38]//MatrixForm=
                   3
                  \frac{3}{2} 0 \frac{1}{2}\begin{array}{ccc} 2 & 2 \\ 0 & 1 \end{array}-\frac{1}{2}\frac{1}{2} 0 \frac{\sqrt{3}}{2}2
 \ln[39] := Simplify [MatrixForm [m.a.m1]]
```
Out[39]//MatrixForm=  $800$ 0 6 0  $\begin{pmatrix} 0 & 0 & 4 \end{pmatrix}$ 

# **versione 3**

```
Equazioni differenziali-3
```

```
\text{Simplify}[\text{DSolve}[\{y'': [x] + 9y[x] = 10 \text{ e}^{-x} + 27x + 18\},y@0D  10, y'@0D  0<,
   \mathbf{y}\mathbf{x}\mathbf{y}\begin{cases} \begin{cases} y[x] \to 2 + e^{-x} + 3x + 7 \cos[3x] - - \end{cases} \end{cases}3
                                                                \text{Sin[3 x]}
```
Funzioni di due variabili, punti critici  $-3$ 

```
f[x_1, y_2]: = (x^2 - 4y^2) \text{Log}[x]Expand [\textbf{f}[x, y]]
```

```
x^2 Log[x] – 4 y^2 Log[x]
```
grad = Simplify[{Together[D[f[x, y], x]], Together[D[f[x, y], y]]}]

 $\int x - \frac{4 y^2}{2}$ x  $+ 2 \times Log[x], -8 \text{ y Log}[x]\}$ 

 $Solve[grad = {0, 0}, {x, y},$  **Reals** 

$$
\left\{\left\{\mathbf{x}\rightarrow 1\,,\,\, \mathbf{y}\rightarrow -\frac{1}{2}\right\},\,\, \left\{\mathbf{x}\rightarrow 1\,,\,\, \mathbf{y}\rightarrow \frac{1}{2}\right\},\,\, \left\{\mathbf{x}\rightarrow \frac{1}{\sqrt{\mathbf{e}}}\,,\,\, \mathbf{y}\rightarrow 0\right\}\right\}
$$

 $H[x_1, y_+] = \{ [D[f[x, y], x, x], D[f[x, y], x, y]), [D[f[x, y], x, y], D[f[x, y], y, y]] \} \}$ **H** $[x, y]$ ;  $\text{Print}[\text{MatrixForm}[\text{H}[x, y]]];$ 

 $4 - \frac{x^2-4y^2}{x^2}$  $\frac{-4y^2}{x^2}$  + 2 Log [x]  $-\frac{8y}{x}$ x  $=$  $\frac{8 \text{ y}}{2}$  $\frac{y}{x}$  – 8 Log[x]  $\texttt{Print}\left[\texttt{MatrixForm}\left[H\left[\texttt{e}^{\frac{-1}{2}}, 0\right]\right]\right],$  $\begin{pmatrix} 0 & 4 \end{pmatrix}$ 2 0

 $Plot3D[f[x, y], {x, .5, .7}, {y, .2, .1}].$ 

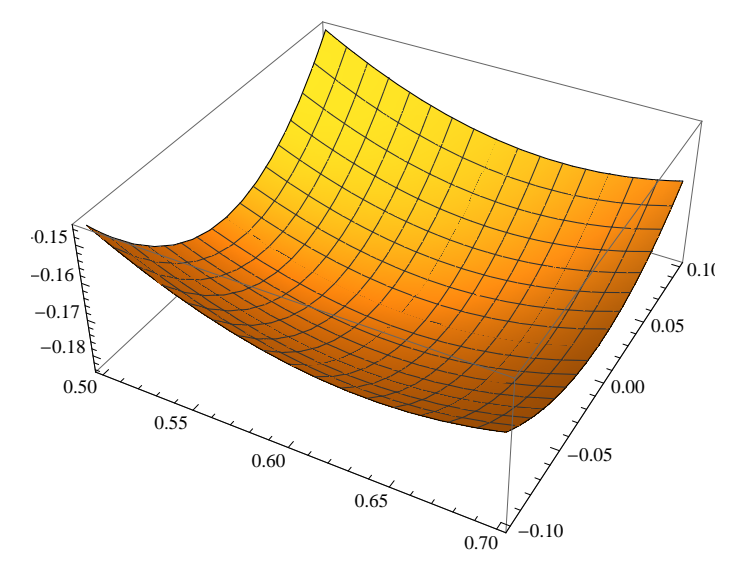

**Plot3D** $[\textbf{f}[x, y], {y, .1, 1.5}, {x, .5, 3}]$ 

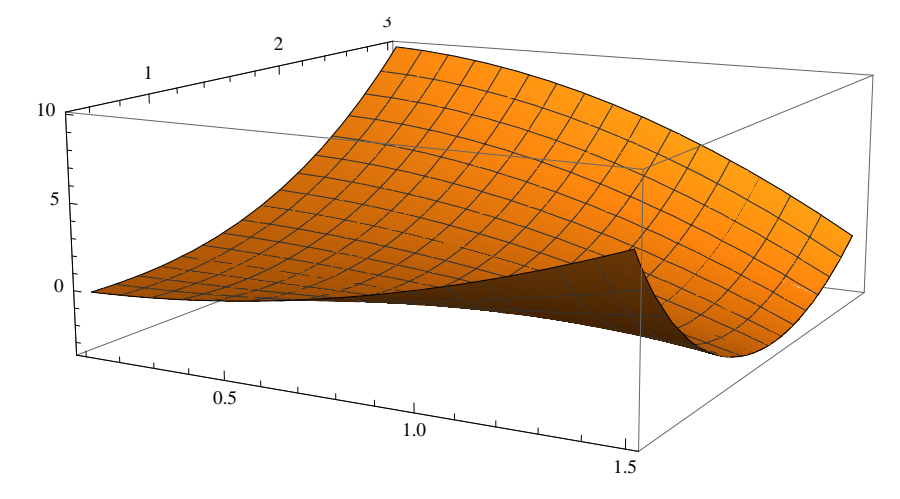

Integrale doppio  $-3$ 

$$
f[x_{-}, y_{-}] := \frac{x - y}{x^{2} + y^{2}};
$$
  
\n
$$
g[r_{-}, t_{-}] := \text{Simplify}[r f[r \cos[t], r \sin[t]]];
$$
  
\n
$$
\text{Print}[g[r, t]];
$$
  
\n
$$
\text{Print}\left[\text{Simplify} \left[ \int_{\frac{1}{\cos[t] + \sin[t]}}^{\frac{2}{\cos[t] + \sin[t]}} g[r, t] \, dr \right] \right];
$$
  
\n
$$
\text{Print}\left[\text{Simplify} \left[ \int_{\frac{\pi}{3}}^{\frac{\pi}{2}} \int_{\frac{1}{\cos[t] + \sin[t]}}^{\frac{2}{\cos[t] + \sin[t]}} g[r, t] \, dr \, dt \right] \right]
$$

 $Cos[t] - Sin[t]$ 

$$
(\cos[t] - \sin[t]) \left(2 - \frac{1}{\cos[t] + \sin[t]}\right)
$$
  

$$
1 - \sqrt{3} - \frac{1}{2} \log\left[4 - 2\sqrt{3}\right]
$$

Numeri complessi - 3

$$
z = \frac{\left(1 - i\sqrt{3}\right)^9}{\sqrt{3} - i};
$$
 Print[{Re[z], Im[z], Abs[z], Arg[z]}]

 $\bigl\{\text{-}128\,\sqrt{\text{3}}$  ,  $\text{-}128$ ,  $\text{256}$ ,  $\text{-}$   $\begin{matrix} &5\,\pi\end{matrix}$ 6 >

#### Matrici, autovalori $-3$

In[40]:= **a = 2 1 0 1 2 0 0 0 9 ;** Eigenvalues[a]

Out $[40] = \{9, 3, 1\}$ 

 $In [41]:=$  **Eigenvectors** [a]

Out[41]=  $\{0, 0, 1\}$ ,  $\{1, 1, 0\}$ ,  $\{-1, 1, 0\}$ 

 $\ln[43]$  = m = Orthogonalize  $[\{1, 1, 0\}, \{-1, 1, 0\}, \{0, 0, 1\}\}]$ ; MatrixForm [m]

Out[43]//MatrixForm= 1 2 1  $\frac{1}{2}$  0  $\frac{1}{2}$ 2 1  $\frac{1}{2}$  0 0 0 1

 $\ln[44] := \{ \text{Re} \left[ \text{Eigenvalues} \left[ \text{m} \right] \right] \}$  $Im[Eigenvalues[m]]$ ,  $Arg[Eigenvalues[m]]$ 

Out[44]=  $\ \big\{\big\{ {\bf 1} \,,\ \frac{{\bf 1}}{-}$ 2 , 1 2  $\},\ \big\{\mathfrak{0}\,,\ \frac{1}{\sqrt{\pi}}\big\}$ 2 ,  $-\frac{1}{\sqrt{2}}$ 2  $\}, \{0, \frac{\pi}{4}$ 4  $\frac{\pi}{1}$ 4  $\{\}$ 

 $\ln[45] :=$   $m1 =$  **Transpose**  $[m]$  ; MatrixForm  $[m1]$ 

Out[45]//MatrixForm=

1  $rac{1}{2}$   $-\frac{1}{\sqrt{2}}$  $\frac{1}{2}$  0 1 2 1  $\frac{1}{2}$  0 0 0 1

 $\ln[46] :=$  **Simplify** [MatrixForm  $[m.a.m1]$  ]

Out[46]//MatrixForm=

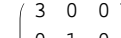

0 1 0 0 0 9